# **Daft Documentation**

*Release 0.0.5*

**Daft Developers**

**Mar 17, 2021**

## **Contents**

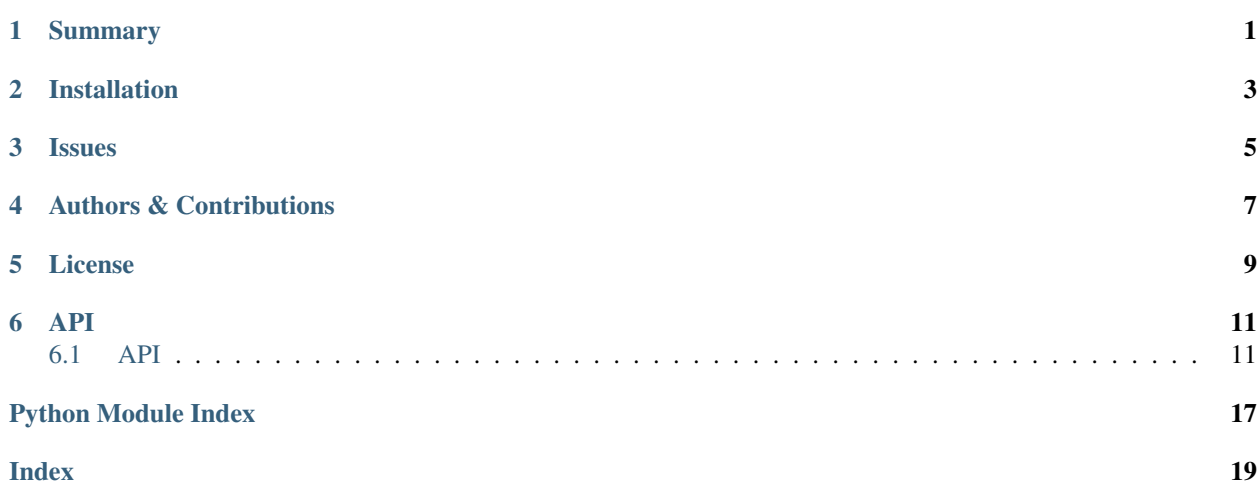

## Summary

<span id="page-4-0"></span>Daft is a Python package that uses [matplotlib](http://matplotlib.org/) to render pixel-perfect *probabilistic graphical models* for publication in a journal or on the internet. With a short Python script and an intuitive model-building syntax you can design directed (Bayesian Networks, directed acyclic graphs) and undirected (Markov random fields) models and save them in any formats that matplotlib supports (including PDF, PNG, EPS and SVG).

## Installation

<span id="page-6-0"></span>Installing the most recent stable version of Daft should be pretty easy if you use [pip:](http://www.pip-installer.org)

pip install daft

Otherwise, you can download the source [\(tar,](https://github.com/daft-dev/daft/tarball/master) [zip\)](https://github.com/daft-dev/daft/zipball/master) and run:

python setup.py install

in the root directory.

Daft only depends on [matplotlib](http://matplotlib.org/) and [numpy.](http://numpy.scipy.org) These are standard components of the scientific Python stack but if you don't already have them installed pip will try to install them for you but sometimes it's easier to do that part yourself.

Issues

<span id="page-8-0"></span>If you have any problems or questions, [open an "issue" on Github.](https://github.com/daft-dev/daft/issues)

## Authors & Contributions

<span id="page-10-0"></span>Daft is being developed and supported by [David S. Fulford,](https://github.com/dsfulf) [Dan Foreman-Mackey](https://dfm.io) and [David W. Hogg.](http://cosmo.nyu.edu/hogg)

For the hackers in the house, development happens on [Github](https://github.com/daft-dev/daft) and we welcome pull requests. In particular, we'd love to see examples of how you're using Daft in your work.

## License

### <span id="page-12-0"></span>*Copyright 2012-2019 Daft Developers.*

Daft is free software made available under the *MIT License*. For details see [the LICENSE file.](https://raw.github.com/daft-dev/daft/master/LICENSE.rst) If you use Daft in academic projects, acknowledgements are greatly appreciated.

## API

### <span id="page-14-4"></span><span id="page-14-1"></span><span id="page-14-0"></span>**6.1 API**

### <span id="page-14-3"></span>**6.1.1 The PGM Object**

All daft scripts will start with the creation of a [PGM](#page-14-2) object. This object contains a list of [Node](#page-17-0) objects and [Edge](#page-18-0) objects connecting them. You can also specify rendering parameters and other default parameters when you initialize your [PGM](#page-14-2).

<span id="page-14-2"></span>**class** daft.**PGM**(*shape=None*, *origin=None*, *grid\_unit=2.0*, *node\_unit=1.0*, *observed\_style='shaded'*, *alternate\_style='inner'*, *line\_width=1.0*, *node\_ec='k'*, *directed=True*, *aspect=1.0*, *label\_params={}*, *dpi=None*)

The base object for building a graphical model representation.

- **shape** (optional) The number of rows and columns in the grid. Will automatically determine is not provided.
- **origin** (optional) The coordinates of the bottom left corner of the plot. Will automatically determine if not provided.
- **grid\_unit** (optional) The size of the grid spacing measured in centimeters.
- **node** unit (optional) The base unit for the node size. This is a number in centimeters that sets the default diameter of the nodes.
- **observed style** (optional) How should the "observed" nodes be indicated? This must be one of: "shaded", "inner" or "outer" where inner and outer nodes are shown as double circles with the second circle plotted inside or outside of the standard one, respectively.
- **alternate\_style** (optional) How should the "alternate" nodes be indicated? This must be one of: "shaded", "inner" or "outer" where inner and outer nodes are shown as double circles with the second circle plotted inside or outside of the standard one, respectively.
- <span id="page-15-0"></span>• **node** ec – (optional) The default edge color for the nodes.
- **directed** (optional) Should the edges be directed by default?
- **aspect** (optional) The default aspect ratio for the nodes.
- **label\_params** (optional) Default node label parameters. See PGM. Node for details.
- **dpi** (optional) Set DPI for display and saving files.
- **add\_edge**(*name1*, *name2*, *directed=None*, *xoffset=0.0*, *yoffset=0.1*, *label=None*, *plot\_params={}*, *label\_params={}*, *\*\*kwargs*)

Construct an [Edge](#page-18-0) between two named [Node](#page-17-0) objects.

#### Parameters

- **name1** The name identifying the first node.
- **name2** The name identifying the second node. If the edge is directed, the arrow will point to this node.
- **directed** (optional) Should the edge be directed from node1 to node2? In other words: should it have an arrow?
- **label** (optional) A string to annotate the edge.
- **xoffset** (optional) The x-offset from the middle of the arrow to plot the label. Only takes effect if *label* is defined in *plot\_params*.
- **yoffset** (optional) The y-offset from the middle of the arrow to plot the label. Only takes effect if *label* is defined in *plot\_params*.
- **plot\_params** (optional) A dictionary of parameters to pass to the matplotlib. patches.FancyArrow constructor.
- **label\_params** (optional) A dictionary of parameters to pass to the matplotlib. axes.Axes.annotate constructor.
- **add\_node**(*node, content=", x=0, y=0, scale=1.0, aspect=None, observed=False, fixed=False, alternate=False, offset=[0.0, 0.0], fontsize=None, plot\_params={}, label\_params=None, shape='ellipse'*) Add a [Node](#page-17-0) to the model.

- **node** The plain-text identifier for the nodeself. Can also be the [Node](#page-17-0) to retain backward compatibility.
- **content** The display form of the variable.
- **x** The x-coordinate of the node in *model units*.
- **y** The y-coordinate of the node.
- **scale** (optional) The diameter (or height) of the node measured in multiples of node unit as defined by the [PGM](#page-14-2) object.
- **aspect** (optional) The aspect ratio width/height for elliptical nodes; default 1.
- **observed** (optional) Should this be a conditioned variable?
- **fixed** (optional) Should this be a fixed (not permitted to vary) variable? If *True*, modifies or over-rides diameter, offset, facecolor, and a few other plot\_params settings. This setting conflicts with observed.
- **alternate** (optional) Should this use the alternate style?
- <span id="page-16-1"></span>• **offset** – (optional) The  $(dx, dy)$  offset of the label (in points) from the default centered position.
- **fontsize** (optional) The fontsize to use.
- **plot\_params** (optional) A dictionary of parameters to pass to the matplotlib. patches.Ellipse constructor.
- **label\_params** (optional) A dictionary of parameters to pass to the matplotlib. text.Annotation constructor. Any kwargs not used by Annontation get passed to matplotlib.text.Text.
- **shape** (optional) String in {ellipse (default), rectangle} If rectangle, aspect and scale holds for rectangle

**add\_plate**(*plate, label=None, label\_offset=[5, 5], shift=0, position='bottom left', fontsize=None, rect\_params=None, bbox=None*) Add a  $Plate$  object to the model.

#### Parameters

- **plate** The rectangle describing the plate bounds in model coordinates. Can also be the [Plate](#page-18-1) to retain backward compatibility.
- **label** (optional) A string to annotate the plate.
- **label\_offset** (optional) The x and y offsets of the label text measured in points.
- **shift** (optional) The vertical "shift" of the plate measured in model units. This will move the bottom of the panel by shift units.
- **position** (optional) One of "{vertical} {horizontal}" where vertical is "bottom" or "middle" or "top" and horizontal is "left" or "center" or "right".
- **fontsize** (optional) The fontsize to use.
- **rect\_params** (optional) A dictionary of parameters to pass to the matplotlib. patches.Rectangle constructor.

#### **add\_text**(*x*, *y*, *label*, *fontsize=None*)

A subclass of plate to writing text using grid coordinates. Any  $\star\star k_{\text{WATGS}}$  are passed through to PGM. Plate.

#### Parameters

- **x** The x-coordinate of the text in *model units*.
- **y** The y-coordinate of the text.
- **label** A string to write.
- **fontsize** (optional) The fontsize to use.

#### <span id="page-16-0"></span>**render**(*dpi=None*)

Render the [Plate](#page-18-1), [Edge](#page-18-0) and [Node](#page-17-0) objects in the model. This will create a new figure with the correct dimensions and plot the model in this area.

**Parameters dpi** – (optional) The DPI value to use for rendering.

**savefig**(*fname*, *\*args*, *\*\*kwargs*)

Wrapper on matplotlib.Figure.savefig() that sets default image padding using bbox\_inchaes = tight. \*args and \*\*kwargs are passed to *matplotlib.Figure.savefig()*.

- **fname** The filename to save as.
- **dpi** (optional) The DPI value to use for saving.

<span id="page-17-1"></span>**show**(*dpi=None*, *\*args*, *\*\*kwargs*)

Wrapper on PGM. render() that calls *matplotlib.show()* immediately after.

**Parameters dpi** – (optional) The DPI value to use for rendering.

### **6.1.2 Nodes**

<span id="page-17-0"></span>**class** daft.**Node**(*name, content, x, y, scale=1.0, aspect=None, observed=False, fixed=False, alternate=False, offset=[0.0, 0.0], fontsize=None, plot\_params={}, label\_params=None, shape='ellipse'*)

The representation of a random variable in a [PGM](#page-14-2).

#### **Parameters**

- **name** The plain-text identifier for the node.
- **content** The display form of the variable.
- **x** The x-coordinate of the node in *model units*.
- **y** The y-coordinate of the node.
- **scale** (optional) The diameter (or height) of the node measured in multiples of node\_unit as defined by the [PGM](#page-14-2) object.
- **aspect** (optional) The aspect ratio width/height for elliptical nodes; default 1.
- **observed** (optional) Should this be a conditioned variable?
- **fixed** (optional) Should this be a fixed (not permitted to vary) variable? If *True*, modifies or over-rides diameter, offset, facecolor, and a few other plot\_params settings. This setting conflicts with observed.
- **alternate** (optional) Should this use the alternate style?
- **offset** (optional) The  $(dx, dy)$  offset of the label (in points) from the default centered position.
- **fontsize** (optional) The fontsize to use.
- **plot\_params** (optional) A dictionary of parameters to pass to the matplotlib. patches.Ellipse constructor.
- **label\_params** (optional) A dictionary of parameters to pass to the matplotlib. text.Annotation constructor. Any kwargs not used by Annontation get passed to matplotlib.text.Text.
- **shape** (optional) String in {ellipse (default), rectangle} If rectangle, aspect and scale holds for rectangle.

#### **get\_frontier\_coord**(*target\_xy*, *ctx*, *edge*)

Get the coordinates of the point of intersection between the shape of the node and a line starting from the center of the node to an arbitrary point. Will throw a SameLocationError if the nodes contain the same *x* and *y* coordinates. See the example of rectangle below:

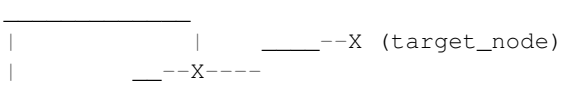

(continues on next page)

(continued from previous page)

```
| X-- |(return coordinate of this point)
| |
|____________|
```
**Target** xy (x float, y float) A tuple of coordinate of target node

**render**(*ctx*) Render the node.

Parameters ctx - The [\\_rendering\\_context](#page-19-0) object.

### **6.1.3 Edges**

<span id="page-18-0"></span>**class** daft.**Edge**(*node1*, *node2*, *directed=True*, *label=None*, *xoffset=0*, *yoffset=0.1*, *plot\_params={}*, *label\_params={}*)

An edge between two [Node](#page-17-0) objects.

#### Parameters

- **node1** The first [Node](#page-17-0).
- **node2** The second *[Node](#page-17-0)*. The arrow will point towards this node.
- **directed** (optional) Should the edge be directed from node1 to node2? In other words: should it have an arrow?
- **label** (optional) A string to annotate the edge.
- **xoffset** (optional) The x-offset from the middle of the arrow to plot the label. Only takes effect if *label* is defined in *plot\_params*.
- **yoffset** (optional) The y-offset from the middle of the arrow to plot the label. Only takes effect if *label* is defined in *plot\_params*.
- **plot\_params** (optional) A dictionary of parameters to pass to the matplotlib. patches.FancyArrow constructor to adjust edge behavior.
- **label\_params** (optional) A dictionary of parameters to pass to the matplotlib. axes.Axes.annotate constructor to adjust label behavior.

#### **render**(*ctx*)

Render the edge in the given axes.

Parameters  $ctx - The$ <u>rendering</u>\_context object.

### **6.1.4 Plates**

<span id="page-18-1"></span>**class** daft.**Plate**(*rect, label=None, label\_offset=[5, 5], shift=0, position='bottom left', fontsize=None, rect\_params=None, bbox=None*)

A plate to encapsulate repeated independent processes in the model.

- **rect** The rectangle describing the plate bounds in model coordinates. This is [x-start, y-start, x-length, y-length].
- **label** (optional) A string to annotate the plate.
- **label offset** (optional) The x- and y- offsets of the label text measured in points.
- <span id="page-19-1"></span>• **shift** – (optional) The vertical "shift" of the plate measured in model units. This will move the bottom of the panel by shift units.
- **position** (optional) One of "{vertical} {horizontal}" where vertical is "bottom" or "middle" or "top" and horizontal is "left" or "center" or "right".
- **fontsize** (optional) The fontsize to use.
- **rect** params (optional) A dictionary of parameters to pass to the matplotlib. patches.Rectangle constructor, which defines the properties of the plate.
- **bbox** (optional) A dictionary of parameters to pass to the matplotlib.axes.Axes. annotate constructor, which defines the box drawn around the text.

#### **render**(*ctx*)

Render the plate in the given axes.

Parameters  $ctx$  – The rendering context object.

### **6.1.5 The Rendering Context**

#### <span id="page-19-0"></span>**class** daft.**\_rendering\_context**(*\*\*kwargs*)

#### Parameters

- **shape** The number of rows and columns in the grid.
- **origin** The coordinates of the bottom left corner of the plot.
- **grid\_unit** The size of the grid spacing measured in centimeters.
- **node\_unit** The base unit for the node size. This is a number in centimeters that sets the default diameter of the nodes.
- **observed** style How should the "observed" nodes be indicated? This must be one of: "shaded", "inner" or "outer" where inner and outer nodes are shown as double circles with the second circle plotted inside or outside of the standard one, respectively.
- **alternate style** (optional) How should the "alternate" nodes be indicated? This must be one of: "shaded", "inner" or "outer" where inner and outer nodes are shown as double circles with the second circle plotted inside or outside of the standard one, respectively.
- **node\_ec** The default edge color for the nodes.
- **directed** Should the edges be directed by default?
- **aspect** The default aspect ratio for the nodes.
- **label\_params** Default node label parameters.
- **dpi** (optional) The DPI value to use for rendering.

#### **convert**(*\*xy*)

Convert from model coordinates to plot coordinates.

Python Module Index

<span id="page-20-0"></span>d

daft, [11](#page-14-3)

## Index

## <span id="page-22-0"></span>Symbols

\_rendering\_context (*class in daft*), [16](#page-19-1)

## A

add\_edge() (*daft.PGM method*), [12](#page-15-0) add\_node() (*daft.PGM method*), [12](#page-15-0) add\_plate() (*daft.PGM method*), [13](#page-16-1) add\_text() (*daft.PGM method*), [13](#page-16-1)

# C

convert() (*daft.\_rendering\_context method*), [16](#page-19-1)

## D

daft (*module*), [11](#page-14-4)

# E

Edge (*class in daft*), [15](#page-18-2)

# G

get\_frontier\_coord() (*daft.Node method*), [14](#page-17-1)

## N

Node (*class in daft*), [14](#page-17-1)

## P

PGM (*class in daft*), [11](#page-14-4) Plate (*class in daft*), [15](#page-18-2)

## R

render() (*daft.Edge method*), [15](#page-18-2) render() (*daft.Node method*), [15](#page-18-2) render() (*daft.PGM method*), [13](#page-16-1) render() (*daft.Plate method*), [16](#page-19-1)

## S

savefig() (*daft.PGM method*), [13](#page-16-1) show() (*daft.PGM method*), [14](#page-17-1)